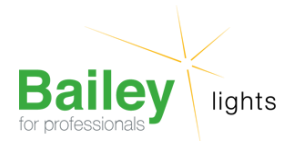

# **BBS G12 70W Alimentaire** Numéro d'article BARO3318E

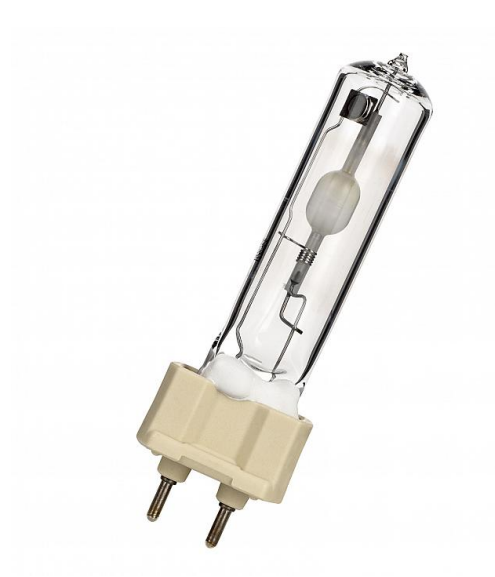

## **BBS G12 70W Alimentaire**

Numéro d'article BARO3318E

BARO BBS Tube G12 70W 930 6500lm Clair 20x100mm Usage alimentaire Lampe sodium haute pression

Les lampes à vapeur de sodium haute pression BÄRO BBS à culot G12 sont spécialement conçues pour l'éclairage des aliments. Ils ont une couleur claire stable (3000K) pendant toute la durée de vie

#### **Attributs de Classification Générale**

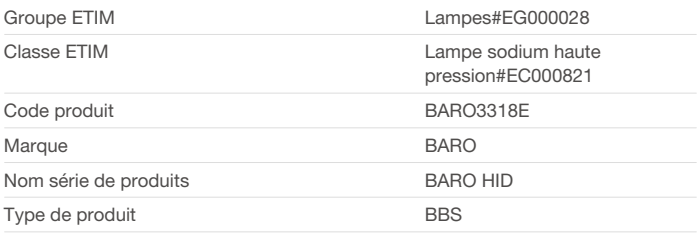

Bailey Electric & Electronics bv | Everdenberg 21 | 4902 TT Oosterhout | nl | +31 (0)162 52 24 46 | info@bailey.nl

Tous droits réservés. Nous nous réservons le droit de modifier la conception et spécifications techniques de nos produits sans préavis.

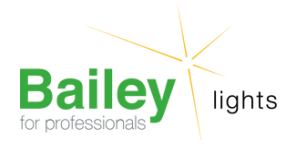

## **Attributs de classification**

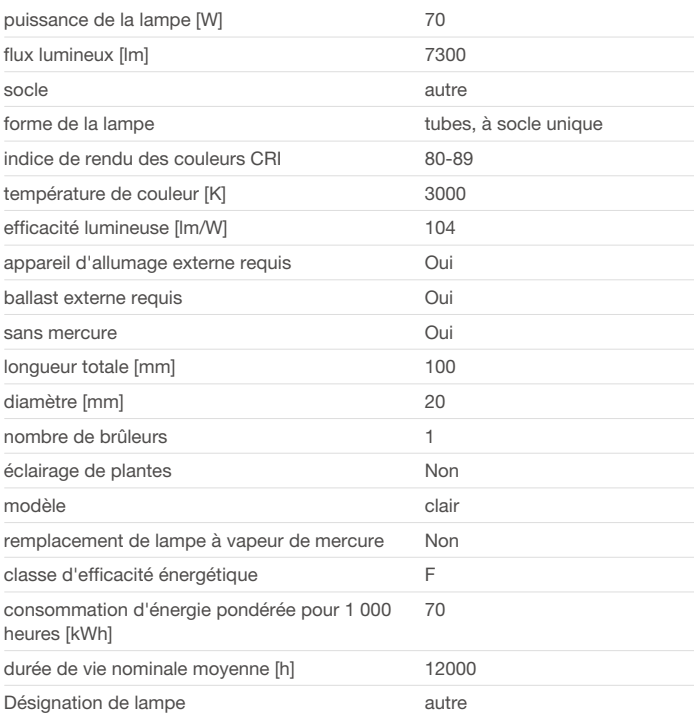

### **Produits similaires**

[60100124189](https://www.bailey.nl/fr/catalog/overig/overig/e-bailey-2019/philips/60100124189/articles/g+c+p+a+nr+view) MASTERC CDM-T Elite 70W/930 G12

Bailey Electric & Electronics bv | Everdenberg 21 | 4902 TT Oosterhout | nl | +31 (0)162 52 24 46 | info@bailey.nl

Tous droits réservés. Nous nous réservons le droit de modifier la conception et spécifications techniques de nos produits sans préavis.